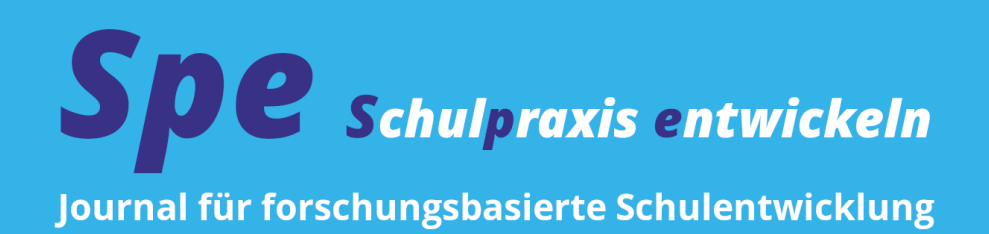

# **Wichtige Hinweise und Formatierungsrichtlinien für Beiträge des E-Journals** "Spe – Schulpraxis entwickeln" (Stand: Dezember 2022)

Um den Aufwand für die Redaktion in vertretbaren Grenzen zu halten, bitten wir um *Beachtung der folgenden Manuskriptrichtlinien*. Die Redaktion behält sich vor, Texte, die nicht den formalen Anforderungen entsprechen, zur Bearbeitung zurückzusenden.

Die Richtlinien orientieren, mit freundlicher Genehmigung, an der Formatierung der Journale DiMawe, HLZ, PFLB und WE\_OS-Jb.

### **Dateiformat und Schrift**

Bitte reichen Sie Ihren Beitrag ausschließlich als **Word-Datei** (.docx) ein. Im gesamten Text wird **ausnahmslos** die Schrift **Times New Roman** verwendet.

### **Rechtschreibung und Fremdwörter**

Es gilt die Rechtschreibung der **letzten Ausgabe des Dudens**. Sind mehrere Schreibweisen erlaubt, nehmen Sie bitte die gelb unterlegte Version.

**Fremdwörter**, die nicht im Duden stehen, werden in doppelte Anführungsstriche gesetzt und in der Schreibweise der entsprechenden Fremdsprache geschrieben (z.B. "knowledge").

### **Geschlechtergerechte Sprache**

Bitte achten Sie auf eine geschlechtergerechte Sprache. Verzichten Sie dabei auf das Binnen-I und auf Schrägstriche, und verwenden Sie stattdessen **möglichst geschlechtsneutrale Begriffe** (wie Lehrkraft, Kind) **oder aber ein Binnen-Doppelpunkt** (Schüler:in, Schüler:innen, Verfasser:innen etc.).

Wenn dies aus grammatischen Gründen nicht möglich ist, bspw. wegen der Notwendigkeit eines Genitiv-s, werden beide Formen ausgeschrieben und durch "bzw." verbunden (z.B. "des Schülers bzw. der Schülerin").

### **Dokumentvorlage / Formatvorlagen**

Sie haben zwei verschiedene Möglichkeiten, den Text zu formatieren. Unabhängig davon, welchen Weg Sie wählen, halten Sie sich bitte **zwingend** an den **Satzspiegel von 13 x 24** cm. Das betrifft auch Tabellen und Abbildungen!

1) Wenn Sie *mit Formatvorlagen arbeiten* möchten, verwenden Sie bitte [die auf unserer Homepage](https://journals.qucosa.de/spe/einreichung-einzelheft)  [bereitgestellte Dokumentenvorlage mit integrierter Titelseite als Grundlage für Ihr Manuskript](https://journals.qucosa.de/spe/einreichung-einzelheft)**.** In ihr sind die Titelseite sowie die Formate für Überschriften, Fließtext bzw. Leerzeilen, Fußnoten, Tabellen- und Abbildungstitel sowie quellen, Aufzählungen, Nummerierungen, lange Zitate, lange Interviewpassagen und Literaturangaben als Formatvorlagen enthalten.

2) Wenn Sie Ihren *Beitrag selbst (um-)formatieren* wollen, richten Sie sich bitte **nach folgenden Angaben (Satzspiegel 13 x 24 cm)**:

**Fließtext:** Times New Roman 10,5, Zeilenabstand: genau 12,5 pt., Blocksatz, Abstand vor: 0 pt., Abstand nach: 0 pt., 1. Zeile 0,4 cm eingerückt; unmittelbar nach Überschriften, Abbildungen, Tabellen und Aufzählungen keine Einrückung.

**Überschrift erster Ordnung (1., 2., 3. etc.):** Times New Roman 14, Zeilenabstand: genau 16 pt., linksbündig, Abstand vor: 16 pt., Abstand nach: 10 pt., 0,8 cm hängend.

**Überschrift zweiter Ordnung (1.1, 1.2, 1.3 etc.):** Times New Roman 12, Zeilenabstand: genau 14 pt., linksbündig, Abstand vor: 12 pt., Abstand nach: 6 pt., 0,8 cm hängend).

**Überschrift dritter Ordnung (1.1.1, 1.1.2, 1.1.3 etc.)**: Times New Roman 11, Zeilenabstand: genau 13 pt., linksbündig, Abstand vor: 10 pt., Abstand nach: 6 pt., 1 cm hängend.

**Langes Zitat:** Times New Roman 9,5, Zeilenabstand: genau 11,5 pt., Blocksatz, Abstand vor: 6 pt., Abstand nach: 6 pt., Einzug links: 0,75 cm.

**Lange Interviewpassage:** wie Langes Zitat, aber kursiv.

**Literaturverzeichnis:** Times New Roman 10,5, Zeilenabstand: genau 12,5 pt., Blocksatz, Abstand vor: 0 pt., Abstand nach: 0 pt., hängend 0,8 cm.

*Alle anderen besonderen Formate* wie Abbildungsunterschrift und Tabellenüberschrift formatieren Sie bitte einfach wie *Fließtext ohne*.

#### **Zusammenfassung und Schlüsselwörter**

Für alle Beiträge sind eine **Zusammenfassung** und in der Regel **drei bis fünf (maximal sieben) aussagekräftige Schlüsselwörter** erforderlich. Der **Titel**, die **Zusammenfassung** und die **Schlüsselwörter** werden auch **in englischer Sprache** benötigt.

Die Beiträge unserer Zeitschriften werden in der **Datenbank** von **FIS Bildung (Fachportal Pädagogik)** geführt und sind von dort über das Anklicken der doi direkt zugänglich. Für den Eintrag bei FIS Bildung ist die **Ausrichtung der Schlüsselwörter am Schlagwortbestand der Datenbank**  notwendig. Bitte überprüfen Sie also bei der Vergabe Ihrer Schlüsselwörter unbedingt durch Eingabe in die Suchmaske auf [https://www.fachportal-paedagogik.de/literatur/literatur\\_start.html,](https://www.fachportal-paedagogik.de/literatur/literatur_start.html) ob der von Ihnen gewünschte Begriff in der Datenbank enthalten ist. **Andere Schlüsselwörter werden leider nicht akzeptiert. Komposita** werden in dieser Datenbank **NICHT gegendert**. Sollte Ihr Titel ein gegendertes Kompositum enthalten, was die Redaktion grundsätzlich sehr begrüßt, so geben Sie diesen Begriff bitte zusätzlich als nicht gegendertes Schlüsselwort ein, damit Ihr Beitrag in jedem Fall in der Datenbank von FIS Bildung gefunden wird.

Die **Zusammenfassung** soll eine Länge von **maximal 250 Wörtern** nicht überschreiten. Fügen Sie Zusammenfassung und Schlüsselwörter bitte in der Vorlage "Zeitschriftenname Dokumentvorlage" auf der Titelseite ein.

## **Überschriften**

Innerhalb des Beitrags werden **Überschriften erster, zweiter und evtl. dritter Ordnung** mit den Vorlagen **"Überschrift 1"** (ohne Punkt!), **"Überschrift 2"** und **"Überschrift 3"** formatiert. Bitte verwenden Sie zur Gliederung die **Dezimalklassifikation** bis maximal drei Stufen und achten Sie auf eine klare Hierarchisierung. Überschriften von Tabellen sowie die betreffenden Quellenangaben erfolgen im Format "Tabellenüberschrift", Abbildungsbezeichnungen und -quellen im Format **"Abbildungsunterschrift"**.

#### **Fortlaufender Text**

Der fortlaufende Text, auch lange Zitate, wird mit "Fließtext" formatiert, die Absätze nach Tabellen und Abbildungen mit **"Fließtext ohne** [Einrückung]**"**. **Zitate von mehr als drei Zeilen**  Länge werden als gesonderte Absätze ebenfalls mit "Fließtext ohne" formatiert. Aufzählungen **und Nummerierungen** basieren auf dem Format **..Fließtext ohne"** und werden mit dem Punkt **(Vorlage "Aufzählung")** bzw. der **(1) Ziffer (Vorlage "Nummerierung")** in runden Klammern formatiert.

### **Anmerkungen / Fußnoten**

Anmerkungen werden als Fußnoten **fortlaufend nummeriert** und auf das unbedingt erforderliche Maß beschränkt. Sie sollen **nur für inhaltliche Erläuterungen und Kommentierungen** genutzt werden, nicht für Literaturhinweise oder bibliografische Angaben. Sie werden mit der **Vorlage "Fußnotentext"** formatiert. Bitte verwenden Sie die automatische Fußnotenfunktion von Word.

## **Tabellen, Grafiken, Abbildungen**

Bitte achten Sie unbedingt auf **Skalierbarkeit**. Abbildungen und Tabellen können nur aufgenommen werden, wenn sie die **maximale Satzspiegelgröße (13 x 24 cm)** nicht überschreiten und möglichst **hochkant** formatiert sind!

Abbildungen und Tabellen sollen in den Haupttext eingebunden werden, damit die gewünschte Platzierung klar erkennbar ist. **Außerdem** müssen sie zusätzlich zum Haupttext **in gesonderten Dateien** eingereicht werden, Abbildungen bitte als Original-Bild- oder Excel-Datei und Tabellen als Word-Datei.

Bitte denken Sie daran, bei fremden und eigenen Schaubildern gegebenenfalls die **Abdruckrechte**  einzuholen und die Quelle (in runden Klammern hinter dem Titel) genau anzugeben. Bei eigens erstellten Abbildungen oder Tabellen genügt die Angabe "eigene Berechnung" bzw. "eigene Darstellung".

Bitte nehmen Sie auf Tabellen und Abbildungen möglichst im fortlaufenden Text konkret Bezug  $(z.B. \dots vgl.$  Abb.  $3$ ").

## Abkürzungen "ebd.", "a.a.O.", "op. cit." bei Literaturangaben

Abkürzungen wie "ebd.", "a.a.O.", "op. cit." sollen nicht benutzt werden; stattdessen wird der **Literaturverweis wiederholt**. Nur so lassen sich eindeutige Verknüpfungen mit dem Literaturverzeichnis herstellen.

### **Hervorhebungen und Namen**

Hervorhebungen bestimmter Begriffe oder Lesarten sind unbedingt *kursiv* zu setzen, keinesfalls **fett**  oder unterstrichen. Personennamen sind in Normalschrift zu schreiben, keinesfalls in KAPITÄLCHEN oder GROSSBUCHSTABEN.

### **Zahlen, Sonderzeichen und Abkürzungen**

**Zahlen** von eins bis zwölf werden ausgeschrieben, alle höheren Zahlen in Ziffern dargestellt.

**Prozent und Euro** werden im laufenden Text ausgeschrieben; in Zusätzen in Klammern sowie in Tabellen werden die Symbole % bzw. € verwendet.

Bei **Datumsangaben** wird der Monat ausgeschrieben. Ausgenommen ist das Zugriffsdatum bei Hinweisen auf Internetseiten, das als "TT.MM.JJJJ" formatiert wird.

Gebräuchliche Abkürzungen sind erlaubt und werden ohne Leerzeichen geschrieben (z.B. "u.a.", ,,d.h.", ,,z.B.").

**Abkürzungen von Institutionen und Einrichtungen** müssen vor ihrer ersten Verwendung eingeführt, d.h. die Bezeichnung einmal vollständig ausgeschrieben werden. Die Abkürzung wird, in runden Klammern eingeschlossen, unmittelbar angefügt. Danach kann die Abkürzung allein verwendet werden (z.B. "Institut zur Qualitätsentwicklung im Bildungswesen (IQB)").

## **Zitate und Verweise**

**Literaturnachweise** erfolgen **direkt im Text** (amerikanische Zitation **nach APA 7**), nicht in Fußnoten. Der Nachweis wird **in runden Klammern** geführt:

- bei wörtlichen Zitaten mit (Nachname, Jahr, S. xx [festes Leerzeichen zwischen "S." und Seitenzahl]),
- bei indirekten Zitaten und Verweisen mit (vgl. Nachname, Jahr, S. xx [festes Leerzeichen zwischen "S." und Seitenzahl]),
- bei Hinweisen auf Literatur insgesamt mit (Nachname, Jahr).

**Direkte und paraphrasierte Zitate sind unbedingt mit Seitenzahl zu belegen!** Gibt es keine Seitenzahlen, erfolgt die Angabe "o.S.".

**Auslassungen** bei wörtlichen Zitaten werden durch **"[…]"** kenntlich gemacht, **Ergänzungen**  ebenfalls in eckige Klammern gesetzt.

Bis zu zwei **Autorennamen** werden immer angeführt; die Nachnamen werden durch ...&" miteinander verbunden (Nachname & Nachname).

Handelt es sich um mehr als zwei Autor\*innen, so wird jeweils nur der\*die erste Autor\*in angeführt und "et al." ergänzt (Nachname et al.).

**Mehrere Veröffentlichungen desselben Autors bzw. derselben Autorin** aus demselben Jahr werden in alphabetischer Reihenfolge sortiert und durch nachgestellte Kleinbuchstaben unterschieden (z.B. "Schmidt, 2009a, 2009b").

Bei der **Zitierung klassischer Autoren und Autorinnen** bzw. Werke wird das Erscheinungsjahr der Erstausgabe dem der aktuellen Ausgabe **nachgestellt** und durch Querstrich getrennt (z.B. "Herbart, 1982/1803").

Werden **die Werke mehrerer Autor\*innen** in einer Klammer zitiert, sind sie **in alphabetischer Reihenfolge** zu sortieren und jeweils **durch ein Semikolon zu trennen** (Beispiel: Albert, 2019; Fertig & Schöler, 2006; Zukowski, 2021). Soll ein Werk bzw. sollen Werke **aus inhaltlichen Gründen zuerst genannt** werden, so steht es bzw. stehen sie an erster Stelle in der Klammer **außerhalb der alphabetischen Reihenfolge**; **vor den weiteren**, alphabetisch sortierten Quellenangaben steht dann "**vgl. auch**" (Beispiel: Hülsmann, 2013; vgl. auch Becker, 1999; Eickhoff, 2020).

#### **Literaturverzeichnis und Internetquellen**

Bitte führen Sie im Literaturverzeichnis **ausschließlich** solche **Texte** an, **auf die Sie in Ihrem Beitrag Bezug nehmen**.

Die **Reihenfolge** der Literaturangaben orientiert sich 1. alphabetisch nach den Nachnamen, 2. nach den Nachnamen der Ko-Autor\*innen, 3. – bei mehreren Publikationen desselben Verfassers bzw. derselben Verfasserin – an den Jahreszahlen und zwar die älteste zuerst.

Im Literaturverzeichnis werden **bis zu 20 Autor\*innennamen** angegeben. Bei zwei bis 20 Autor\*innennamen steht vor dem letzten Namen ein "**&**". Bei 21 oder mehr Namen werden die ersten 19 und der letzte Name aufgenommen und durch "..." getrennt (Beispiele: "Meyer, I. & Schmidt, K.G."; "Meyer, I., Schmidt, K.G. & Unger, W."; "Autor\*in1, A., Autor\*in2, B., Autor\*in3, C., Autor\*in4, D., Autor\*in5, E., Autor\*in6, F., Autor\*in7, G., Autor\*in8, H., Autor\*in9, I., Autor\*in10, J., Autor\*in11, K., Autor\*in12, L., Autor\*in13, M., Autor\*in14, N., Autor\*in15, O., Autor\*in16, P., Autor\*in17, Q., Autor\*in18, R., Autor\*in19, S. … Autor\*in23, W.").

**Vor** dem **&**-Zeichen steht **kein** Komma.

#### **doi**

Da die Beiträge der Journale einen **doi (digital object identifier)** erhalten, muss **zwingend** im Literaturverzeichnis bei allen Texten, die ebenfalls einen doi besitzen, dieser angeführt werden. Die dois können Sie von CrossRef – der Firma, die die dois vergibt – ermitteln lassen. Sie müssen sich dazu einmalig bei CrossRef mit Ihrer Universitäts-E-Mail-Adresse anmelden. Nach der Eingabe des Literaturverzeichnisses per Copy and Paste kreuzen Sie bitte rechts unter der Eingabemaske das Kästchen "List all possible dois per reference" an; CrossRef ordnet dann automatisch alle vorhandenen dois zu. Der Dienst ist kostenlos.

URL:<https://apps.crossref.org/simpleTextQuery>

Fügen Sie die dois dann bitte wie eine URL am Ende des jeweiligen Literatureintrags als Hyperlink hinzu; **hinter der Nummer wird kein Punkt gesetzt.**

*Beispiel:* Wilmers, A., Anda, C., Keller, C. & Rittberger, M. (Hrsg.) (2020). *Bildung im digitalen Wandel. Die Bedeutung für das pädagogische Personal und für die Aus- und Fortbildung.*  Waxmann.<https://doi.org/10.31244/9783830991991>

#### **Im Einzelnen werden die Titel gemäß den Richtlinien der American Psychological Association (APA 7) wie folgt formatiert.**

*Grundsätzlich gilt als Und-Zeichen immer* "&" (nicht "und" oder "+"); für "und andere" wird *immer, auch bei mehreren Verlagen, "et al." verwendet, nicht "u.a.".* 

#### *Monographien*

Nachname des Autors, der Autorin bzw. der Autor\*innen, Initiale(n) des bzw. der Vornamen(s) (Erscheinungsjahr). *Vollständiger Titel [kursiv].* Verlag.

Neu: Es wird kein Erscheinungsort angegeben.

Die Auflage wird in Klammern nach dem Titel eingefügt; handelt es sich um eine veränderte Auflage, so ist dies mit einem Kürzel anzugeben (z.B. "überarb.", "erw.", neu bearb.", "aktual."). *Beispiel:* Giesecke, H. (2000). *Politische Bildung. Didaktik und Methodik für Schule und Jugendarbeit* (2., überarb. u. erw. Aufl.)*.* Juventa.

#### *Sammelwerke*

Nachname(n) des Herausgebers, der Herausgeberin bzw. der Herausgeber\*innen, Initiale(n) des bzw. der Vornamen(s) [Personen durch Komma bzw. die letzten beiden durch "&" getrennt] (Hrsg.). (Erscheinungsjahr). *Titel des Bandes [kursiv].* Verlag.

Es wird kein Erscheinungsort angegeben.

Zur Auflage s.o. *Beispiel:* Buchen, H. & Rolff, H.-G. (Hrsg.) (2006). *Professionswissen Schulleitung.* Beltz.

#### *Zeitschriftenartikel*

Nachname des Autors, der Autorin bzw. der Autor\*innen, Initiale(n) des bzw. der Vornamen(s) (Erscheinungsjahr des Artikels). Vollständiger Titel des Beitrags. *Name der Zeitschrift, Jahrgang [kursiv]* (Heftnummer), Seitenzahlen der ersten und der letzten Seite (ohne "S."!).

*Beispiel: Gartenschlaeger, U. (2003). Projekt "EBIS" – Erwachsenenbildung in Südosteuropa. Eine* Zwischenbilanz. *Bildung und Erziehung, 56* (2), 139-148.

#### *Beiträge aus Sammelwerken, Jahresheften, Beiheften usw.*

Nachname des Autors, der Autorin bzw. der Autor\*innen, Initiale(n) des bzw. der Vornamen(s) (Erscheinungsjahr). Titel des Beitrags in dem Sammelwerk. In Initiale(n) der Vornamen Nachname(n) der Herausgeber\*innen (Hrsg.), *Titel des Sammelbandes [kursiv]* (S. Seitenzahlen der ersten und der letzten Seite). Verlag.

*Beispiel:* Weiß, M. & Bellmann, J. (2007). Bildungsfinanzierung in Deutschland und Schulqualität. Eine gefährdete Balance? In J. van Buer & C. Wagner (Hrsg.), *Qualität von Schule* (S. 167-182). Lang.

Neu: Es wird kein Erscheinungsort angegeben.

#### *Internetquellen*

Bitte orientieren Sie sich je nach Textsorte an den o.a. Zitierhinweisen. Der Titel des Online-Artikels wird kursiv gesetzt. Es folgt die herausgebende Institution bzw. der Verlag.

*Beispiel:* Abs, H.J. & Veldhuis, R. (2006). *Indicators on Active Citizenship for Democracy. The Social, Cultural, and Economic Domain.* Council of Europe for the CRELL-Network on Active Citizenship for Democracy. http://farmweb.jrc.cec.eu.int/CRELL/ActiveCitizenship/Conference/03\_AbsVeldhuis.pdf

Das Erscheinungsdatum ist so präzise wie möglich anzugeben; wenn es sich um einen bestimmten Tag handelt (z.B. bei einem Online-Zeitungsartikel), folgen auf das Jahr die Angaben (x. Monat), also z.B. (2021, 3. April).

Ein Zugriffsdatum vor der URL ist nur dann erforderlich, wenn ein Text sich geändert haben kann, bspw. ein Wikipedia-Eintrag.

Die Formulierung "Verfügbar unter:" entfällt.

Am Ende der URL steht kein Punkt.

Liegt eine doi vor, ist diese anstelle der Internetadresse anzuführen.

#### *Englische Titel*

Bei englischen Titeln schreiben Sie bitte entsprechend den Regeln für mögliche Groß- und Kleinschreibung den **ersten Buchstaben der Substantive, Pronomen, Adjektive, Adverbien und Verben groß**. Verwenden Sie bitte in deutschen Texten auch bei englischen Titeln die Bezeichnungen **Hrsg.** für Herausgeber und **S.** für eine bzw. mehrere Seiten und **nur in durchgängig englischsprachigen Texten** entsprechend **Ed(s).** für Herausgeber und **p. bzw. pp.** für eine oder mehrere Seiten.